Pavel Sekanina Pozdrav z Aljašky

*Zpravodaj Československého sdružení uživatelů TeXu*, Vol. 3 (1993), No. 3, 140–142

Persistent URL: <http://dml.cz/dmlcz/149683>

## **Terms of use:**

© Československé sdružení uživatelů TeXu, 1993

Institute of Mathematics of the Czech Academy of Sciences provides access to digitized documents strictly for personal use. Each copy of any part of this document must contain these *Terms of use*.

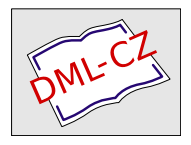

[This document has been digitized, optimized for electronic delivery](http://dml.cz) and stamped with digital signature within the project *DML-CZ: The Czech Digital Mathematics Library* http://dml.cz

ovladačem, musíte stránky " otáčet" pomocí PostScriptového formátu – tedy dvips a vygenerovat si bitmapové fonty v příslušném rozlišení. Na laserových tiskárnách Laser Master nebo QMS se tisknou takovýmto postupem, k veliké spokojenosti, např. některé polské deníky.

K maximální dosažitelné kvalitě – osvitové jednotce máte pak již jenom skok. PostScriptový formát totiž většina z nich dnes umí (pomocí zařízení RIP) číst také. Zde se však nevyhnete alespoň základnímu odzkoušení přímo u stroje. Svítí se obvykle na filmy šířky 20, 25 nebo 30 cm v přepočítaném rozlišení cca 1 000–4 000 DPI (pro běžné písmo naprosto postačí 1 500 DPI; čím větší rozlišení, tím déle se stránka svítí, tím více zákazník zaplatí), které si můžete zvolit o vlastní újmě. Pozor však, musíte mít přístupné fonty s požadovaným rozlišením. Přijdete na to totiž až v okamžiku, kdy budete neúspěšně generovat svůj mysoubor.ps. S výhodou můžete použít základní sadu fontů fy. Adobe, kterou většina RIPů umí interpretovat jaksi sama od sebe. PostScriptový formát vám také umožní bezpočet kouzelných triků, které samotný TEX neumí, nebo umí velmi obtížně a nedokonale. Psát do kopce, šikmo, podle křivky*...* Ne nadarmo bylo PostScriptu věnováno dostatek času i na EUROTEXu vloni na podzim. Spojení s PostScriptem posouvá TEX do další profesionální roviny.

Jiří Tlach

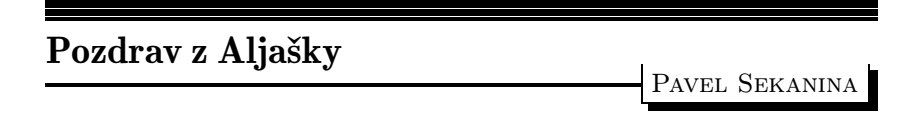

Článek obsahuje názory a zkušenosti jediné osoby. Prohlašuji, že jsem zaujatá osoba s velmi příkrými slovy pro vše, s čím nesouhlasím.

Jirka Veselý mne při mém posledním pobytu ve vlasti poprosil, zda bych nenapsal "něco" o TEXu polárních medvědů. Možná že řekl u tuč-<br>šálnů sklapened hysk mu hřimlil, nekeť tužžási, jele všdí všiehni žási Jáma ňáků, ale nerad bych mu křivdil, neboť tučňáci, jak vědí všichni žáci Járy Cimrmana, žijí pouze na jižním pólu.

Takže když jsem před rokem dával slib, že napíšu článek o tom, jak TEXují Eskymáci, netušil jsem, že budu mít tak velké "philosophické"<br>prekláven s eksekem. Nebeť isem byl uvekstýn ned heslem: problémy s obsahem. Neboť jsem byl vychován pod heslem:

## "Nemůžeš-li pochválit, raději mlč!"

A ono skutečně není mnoho k chválení, mám výhrady téměřke všemu, co se týká počítačem podporované sazby.

Vlastně mám výhrady i k mnoha dalším věcem, především k otřesné kvalitě středního školství v USA. Jestli se je pokusíme napodobit, tak způsobíme sobě víc škody než celá Nejedlého jednotná škola za uplynulých čtyřicet let dohromady. Ale to patří do jiných časopisů.

Zpět k TEXu. Můžeme začít pořizováním textu. Náš ,department of mathematical science' má spoustu různých počítačů propojených do sítě (do sítí). PC a Macy jako vzdálené terminály, klasické terminály, workstations (DEC, NEXT, IBM *...*), VAX(y) a jeden supercomputer (Cray).

Takže si člověk může vybrat, na čem chce pořizovat základní text. Tenhle článek je psán doma na PC mého spolubydlícího. Editor? CSED. To by mohlo napovědět, jak vysoko si cením editorů na zbylých typech počítačů.

A ze všeho nejhorší jsou Macintoshe.

Ty potvory vám vlezou všude. A strašně rychle se množí *...*

Jestli si myslíte, že v tak moc vychvalovaných TEXtures pořizujete ASCII text, tak si ho pošlete na jiný počítač a prohlédněte v nějakém slušném editoru. Prvních *x* bytů souboru jsou informace o pořizovaném souboru (jak velké okno, jaký typ písma, kde kurzor a tak — to vše je součástí souboru .tex).

Taky nechápu, proč každý z počítačových systémů volí jinou metodu pro kódování konce řádku (mám na mysli <CR> a <LF> zmatek). A což teprve způsob který zvolili u "NEXTů". Jediné "rozumné" vysvětlení<br>isou napíse (prechy leve ne americky biz hydreí) jsou peníze (prachy, love, po americku ,big bucks').<br>Mine skadarova pridži izmeđeniči živna duktorež

Mimochodem: neviděl jsem hrůznější produkt než vi. Tedy alespoň tak mi připadá. Ano, je mi to jasné, teď mne odepsali všichni programátoři UNIXu.

Emacs je o něco lepší. O hodně lepší. Až na to, že je tak plně programovatelný, že neexistuje žádná norma. A pro neprogramátora upravit Emacs pro jeho potřeby je dosti vysilující práce. No dobře, možná jsem úplně blbej. A nebo mi jenom neukázali jak to udělat snadno. Ale pokud se jedná o dobrý software, měl by sám vést *...*

Já osobně jsem velmi špatný strojopisec (typ datel), takže pokud nemohu nadefinovat lehce a v průběhu editace okamžitě měnit makra pro klávesnici, tak jsem ztracený. Také z důvodu přenosu souborů z jednoho systému na druhý potřebuji přesně vědět, co jsem přenesl. To zase vyžaduje editor který poctivě zobrazí i znaky mezi 0–32. Jedině systémy pod DOSem na PC splňují mé požadavky na "rozumný" T<sub>E</sub>Xovský software.

A to nehovoříme o české diakritice *...*

K samotnému TEXu. Valná většina mých kolegů používá čistý Plain TEX. Argumentují tím, že to usnadňuje zasílání článků k publikaci. Překvapuje mne, že redakce časopisů nemají ekvivalentní styly pod AMS-T<sub>E</sub>Xem a L<sup>A</sup>T<sub>E</sub>Xem. Protože pokud se nepletu, tak například brněnské Archivum Mathematicum je schopno zpracovat články napsané pod oběma nadstavbami.

Takže čistý Plain T<sub>EX</sub> dává větší možnost kompatibility, na druhé straně se tím ztrácí možnosti nabízené LAT<sub>E</sub>Xem a AMS-TFXem. A to nehovoříme o dalších nadstavbách. Takže se mi rýsuje práce pro jarní semestr: série seminářů o nadstavbách TEXu. Specielně prostředí picture a diagramy vůbec. (Teorie kategorií a lidé z computer science.)

Další nepříjemnost jsem zažil se staršími verzemi NEXT workstations. Je na nich od výrobce nainstalován TFX spolu s METAFONTem a postscriptovým driverem pro tiskárnu.

Tak za prvé (a toto zůstalo i u nových počítačů), METAFONT nepracuje, jak se od něj čeká, tedy jak je popsán v METAFONTbook. Neprodukuje tfm soubor. Neptejte se mne proč, nedostal jsem kloudnou odpověď od žádného z reprezentantů NEXTů.

Za druhé (u nových chyba odstraněna), to co vidím na obrazovce, dvips nevytiskne úplně stejně. Vyráběl jsem makro na popis kazet a perfektní rámečky na obrazovce se mi odmítaly rámovat na papíře. Takže veškerá krása NEXTové laserové tiskárny je ztracena. Rozdíl mezi 300 dpi a 400 dpi je totiž znatelný pouhým okem. Specielně při použití kurzívy.

Takže celkový dojem od polárního kruhu je spíše horší než lepší — to, co jsme docílili doma v Česku a Slovensku (v zemích bývalého Československa) je na mnohem vyšší úrovni. To se týká jak přípravy (úpravy) velkých programových balíků, tak i zkušeností a znalostí a odvahy našich TEXistů. Téměř každý, kdo doma pracuje s TEXem, by tady mohl dělat TEXperta. Pravdu díc, ta pozice mi není proti mysli, jen si časem musím pořídit vlastní PC pro editování.

Od polárních medvědů, neboli z nejseverněji položené university v Americe (University of Alaska, Fairbanks) všechny příznivce TFXu zdraví a mnoho úspěchů v roce 1994 přeje

> Pavel Sekanina FTPS@acad3.alaska.edu